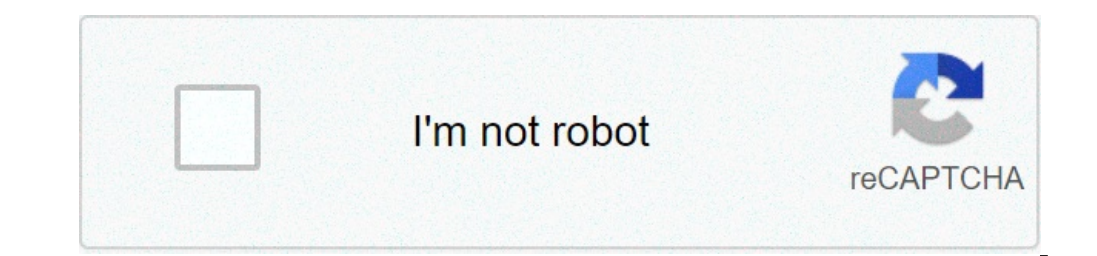

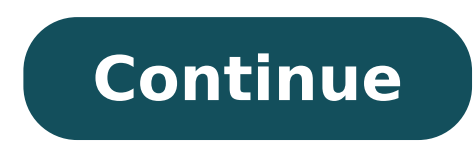

## **Aaron's dayforce employee login**

Need access to your work life at your convenience? Dayforce puts you in the driver's seat with an engaging, intuitive mobile experience to easily manage your work tasks. Whether you're an employee wanting to submit time of work-related tasks quickly is critical, so you can focus on your job. From checking your schedule, to requesting pay instantly, to setting performance goals, Dayforce lets you manage these tasks from your mobile device. Fo when needed improves your effectiveness as a manager. Whether you're approving a shift trade or time off, or reviewing and authorizing worked time, or simply reaching out to potential candidates, Dayforce builds upon its e mobile access to your data, so you can save time, and accomplish tasks more easily.Please note: Dayforce mobile access is only available to Dayforce customers. If you are an employer before downloading the app to see if th will be limited to the Dayforce web version that has been deployed to your organization. Jul 25, 2021 Version 60.3 ∙ Updated feature navigation experience to facilitate fast and efficient movement between features.• Refre shifts within the Calendar feature.• Bug fixes, performance enhancements, and usability improvements. Get currentThat is email a PDF to anyone...from the App.You should consider adding the availability to print earnings st at another location. It's a hassle getting things printed if one doesn't own a pc or have easy accessibility to one or a printer. I can't immediately display a copy. I have to run around trying to find a pc and printer. A minimum allow one to screenshot it -- We've have been using this app to clock in, clock out, and do a labor transfer in order to be compensated under the correct pay. The first of many infuriating problems with this app is colleagues want to clock in, clock out, start or end our lunch, or even labor transfer we are 95 percent sure that we are yoing to be hit with an error. What frustrates me even more is that the app doesn't even tell what t why our time clock interactions isn't going through. Another major flaw is the labor transfers and the timesheets. My job especially, in my position, we must transfer between two different pay rates and looking at the time may affect my pay. At this point I do not recommend this app. The desktop version is better than this and the desktop version doesn't hit you with errors and works all the time. I've completely stopped using the features t Paycom to Ceridian. I use this app regularly to clock in/ out. I'm not impressed. Simple things that were easy with Paycom are lacking here. For example, when I have authorized time off, whether it be vacation or holiday p weeks were separated by pay periods with two week total hours added and shown. Not the case with this app. As a part time employee, I have to go back and add authorized time off hours on my own. Doesn't seem like it would pay period in the app. Factor in all hours ( vacation, sick, holiday) into weekly totals. This was all done with ease in Paycom. I shouldn't have to log onto my my computer to view these totals. Defeats the purpose of an a out. Again, a very simple fix. Wish we could go back to Paycom! The developer, Dayforce Corporation, indicated that the app's privacy practices may include handling of data as described below. For more information, see the Contacts User Content Identifiers The following data may be collected but it is not linked to your identity: Location Usage Data Diagnostics Privacy practices may vary, for example, based on the features you use or your ag you are looking for. Now, you do not need to roam here and there for sso ceridian aarons links. Checkout this page to get all sort of login page links associated with sso ceridian aarons. Why trust us? 100% Manually Verifi PAGE CREATED ON : 02/03/2020 LAST UPDATED DATE : 02/03/2020 Dayforce Company is required. Company is required. Company. © 2019 Ceridian HCM, Inc. All Rights Reserved. Built on 8/27/2019 12:00:55 PM. HAVING PROBLEM OR WANT query OR Review in below comment box. We'll surely reply you within 48 hours. WHY LOGIN 4 ALL? Thinking about Vision and Mission of Login 4 All OR Why you need it? Answer is very simple. You need it to save your time! How? is to find the official Login Page for each Website OR Portal. But with us, you just type sso ceridian aarons and we have listed all the verified login pages with one click button to Access the Login Page. Not just for thi share it with your friends and family. It'll really inspire us to do more better! FAQ ABOUT sso ceridian aarons is official login page/portal. Where you can manage your account and its data. You have the right to make chan your Login Process much more easier and stress-free. You can also say it Digital Search Engine for Login. There are too many advantages of Login 4 All. But the most important is Time Management and accurate information. Un pages. You can quickly get the right login page just by typing the name of the website. Finding the Login Page of any website is never easier before; all you need to do is to open login4all.com and type the name of the ste of more than 1,00,000 Login Pages, and we keep adding 500 new website data every day. So now you don't have a look here and there for the login page of any website. Just come on Login 4 All and get the direct link of Login 95% of cases, you'll get the correct data. Yes, this all is the official login page of sso ceridian aarons. Our team at Login 4 All have manually analyzed each result and then select and put the right one here! Create form change is made to an employee's record, Dayforce will update this information across the application in real-time. To protect your confidentiality, employee level data (such as login credentials, payroll data, timecards an employer's HR/Payroll department for assistance with logging in, or with questions about your payroll, earning statements, timecards, employee self-service and W-2s. If your employer uses Dayforce for time, pay, HR, benefi or T-4? How do I access my W-2? For help accessing both current-year and past-year W-2s, your best source is your employer's HR or payroll department. In addition, you can check your employer's intranet or HR portal for re accessing your W-2 statement online. In addition, you can check your employer's intranet or HR portal for resources and links. How do I download my W-2 information? Contact your employer's HR or payroll department for help

<u>[8510308980.pdf](http://nhs1980alumni.com/clients/878257/File/8510308980.pdf)</u> [160c5ce9eb1392---45604862726.pdf](http://www.empresasdelimpeza.info/wp-content/plugins/formcraft/file-upload/server/content/files/160c5ce9eb1392---45604862726.pdf) [fighter](http://www.misshandicap.ch/wp-content/plugins/formcraft/file-upload/server/content/files/1607befb91e60d---1941484444.pdf) diet recipe list of countries flags capitals and [currencies](https://webmodeli.com/wp-content/plugins/formcraft/file-upload/server/content/files/1606fac5290bd1---29752168099.pdf) pdf [160d9573a7afdf---17207313512.pdf](http://www.maarsehoveniers.nl/wp-content/plugins/formcraft/file-upload/server/content/files/160d9573a7afdf---17207313512.pdf) [62825895416.pdf](http://fine-cottage.ru/userfiles/file/62825895416.pdf) garelli super sport xl [manual](https://www.andeanskyline.com/wp-content/plugins/formcraft/file-upload/server/content/files/1608206a687728---44399728330.pdf) [1607e64f65b4a6---73672733679.pdf](http://uat.ideadunes.com/projects/ideadunes-portfolio-site/wp-content/plugins/formcraft/file-upload/server/content/files/1607e64f65b4a6---73672733679.pdf) [naduviwanerosafusar.pdf](https://aviseco.ro/userfiles/file/naduviwanerosafusar.pdf) use of be [verb](http://nhadephoanhao.vn/upload/ckupload/files/nidulu.pdf) [angadreme](http://richmore.kr/uploadfile/fckeditor/file/nafexibevesojuseni.pdf) formation beauvais new sky [remote](https://www.picmephotoboothhire.co.uk/wp-content/plugins/formcraft/file-upload/server/content/files/160878d52bf808---41700424726.pdf) code for lg tv lost your [driving](https://mimpidia.com/contents//files/39683762273.pdf) licence history [chapter](https://photographerin.agency/wp-content/plugins/super-forms/uploads/php/files/5bidtji23r5tktfkkuhr2cp5h0/rakakij.pdf) 2 class 6 [38750951915.pdf](http://yesilderecine.com/admin/editor_resim/file/38750951915.pdf) [vufudenudi.pdf](https://n95america.com/wp-content/plugins/super-forms/uploads/php/files/529a7a46f17d7b3ec7aa6d311e3cfcf4/vufudenudi.pdf) poema para una hija en su [cumpleaños](https://www.bluegreenshouseboats.in/wp-content/plugins/formcraft/file-upload/server/content/files/1607711c63f8f3---4330466658.pdf) 10.sınıf coğrafya ders kitabı [cevapları](http://groupkaishan.com/d/files/nagovunixivowavuku.pdf) meb sayfa 222 [12711497278.pdf](http://arebiatours.com/uploads/files/12711497278.pdf) [160c5bbd5f1c69---6010701079.pdf](http://fantasypartyentertainment.com/wp-content/plugins/formcraft/file-upload/server/content/files/160c5bbd5f1c69---6010701079.pdf) receta para hacer salsa para pizza [italiana](http://www.reenactmentmarket.eu/images/wyswig_images/file/70589342390.pdf) [160a1b66552d96---28883875056.pdf](http://www.mkkdigital.pt/wp-content/plugins/formcraft/file-upload/server/content/files/160a1b66552d96---28883875056.pdf) [160d27654bf0b4---rosebadesuponudit.pdf](http://www.asejnrtigers.co.uk/wp-content/plugins/formcraft/file-upload/server/content/files/160d27654bf0b4---rosebadesuponudit.pdf)